## **MENYER PÅ** CTOUCH **RIVA R2/D2**

Här hittar du en översikt över huvudmenyn och app-menyn på Riva R2/D2

## HUVUDMENYN

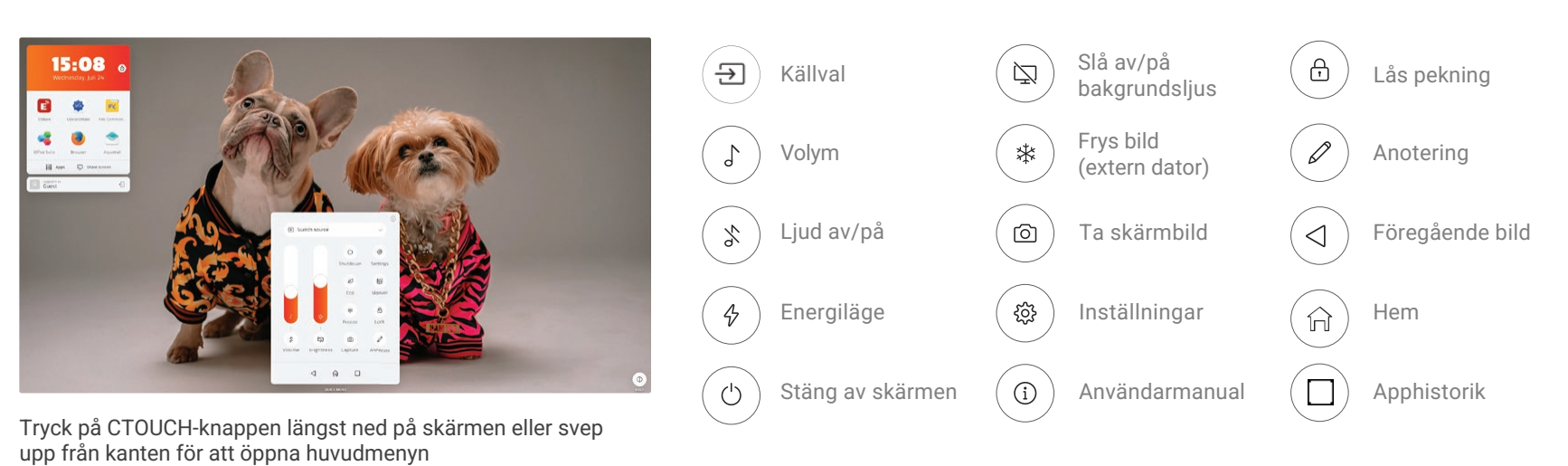

. . .<br>. . .

## SNABBMENY FÖR APPAR

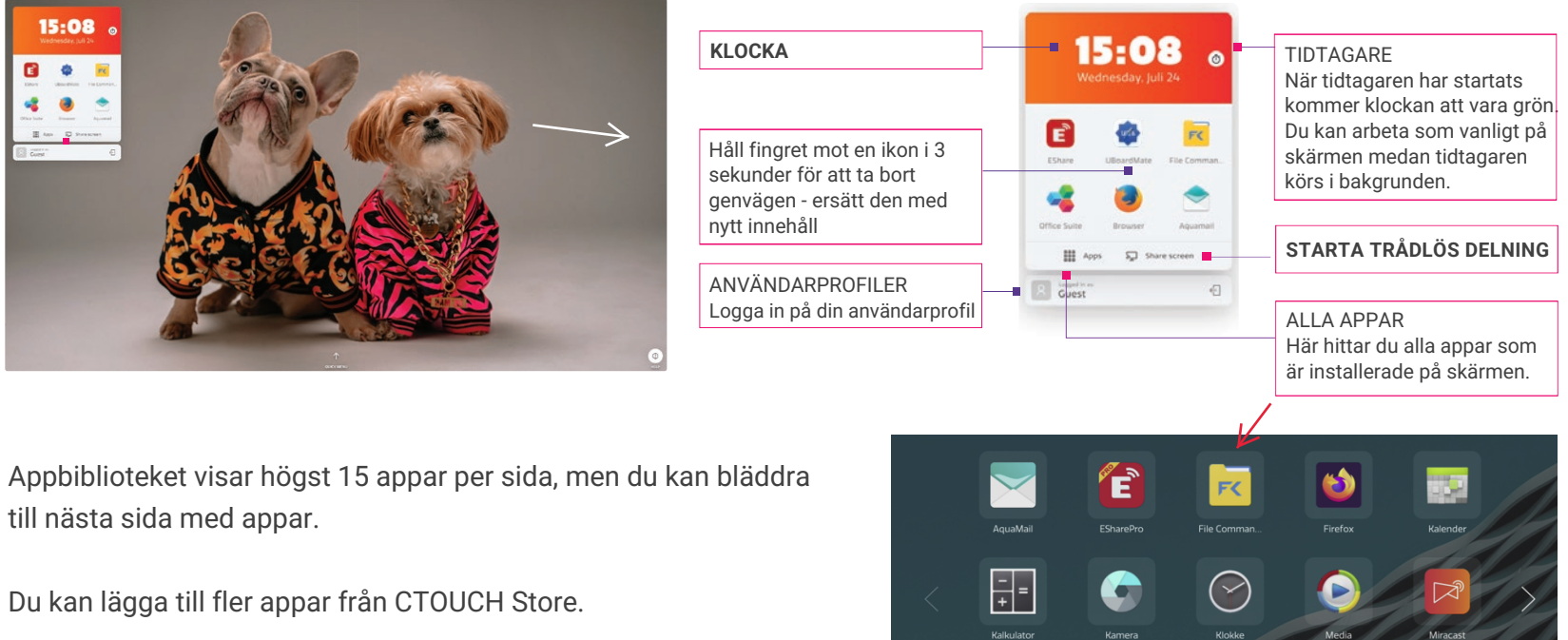

Om du använder Radix Viso kan du även avinstallera appar på distans därifrån. Använd Repository Actions i Viso.

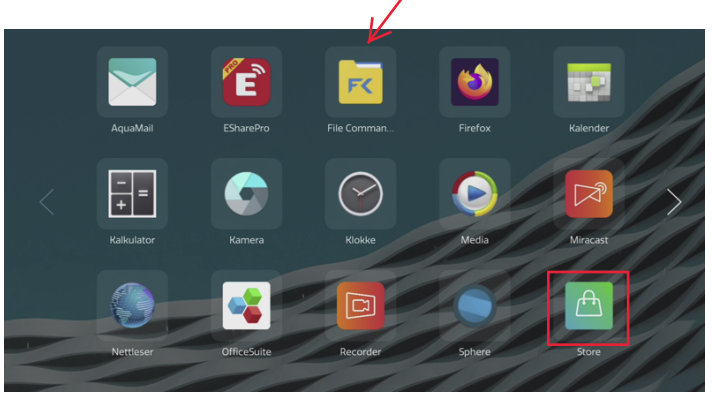